智慧半導體及永續製造學

- **申請資格:**預計本學期完成論文及畢業學分規定者。
- **申請期限: 113年7月20日止。(最晚於口試日期10天前申請)。**
- **口試成績最後送達日期:113年7月31日中午前。(口試結束後務必將成績送至學程辦公室)**

● 離校截止日:113學年度第1學期開學日的前一個工作天。(論文上傳審核需幾個工作天,請提早辦理)

☆本校課務組-學位考試公告<https://cid-acad.ncku.edu.tw/p/412-1042-1378.php?Lang=zh-tw>

## *step1.*學分審查:指定時間1:**3/25/—3/29**指定時間2:**4/15—4/19**

**作業說明:使用註冊組學分審查用成績單,審查學生是否完成畢業學分規定**

**1.參加統一辦理:由學程統一申請審查用成績單作業**

預計本學期可完成畢業學分規定及口試者,請參加統一辦理

**★作業步驟:**

個 別 辦 理 時

可 同 時 作 業

- **(1).於指定時間1線上填寫「學分審查表單」 (於公告網頁連結),同時上傳「碩士生畢業學分審查表」(於公告 網頁下載檔案)、歷年通過之「選修課程同意為畢業學分申請表」及「學術倫理修課證明書」至表單 。**
- (2).於<mark>指定時間2</mark>內至學程辦公室領取審查用成績單,領取審查用成績單時,請持正本「選修課程同意為畢業 學分申請表」及「學術倫理修課證明書」至學程驗證。驗證後 · 成績單送指導教授簽名並<mark>於此時間內</mark>繳回 **學程辦公室。**
- **2.參加個別辦理:需自行列印成績單送註冊組蓋審核章,配合審查作業時間,請於口試前10天辦理 ★作業步驟:**
- **(1).自行列印成績單[\(http://reg.acad.ncku.edu.tw/var/file/41/1041/img/2520/coin\\_service.pdf\)](http://reg.acad.ncku.edu.tw/var/file/41/1041/img/2520/coin_service.pdf) ,送註冊組(楊上 綺)蓋審核章。**
- **(2).連同用印之「成績單」、「碩士生畢業學分審查表」 (於公告網頁下載檔案) 、正本「選修課程同意為畢業 學分申請表」及「學術倫理修課證明書」送至學程審查。**
- **(3).學程通知領取審查過之成績單,收到後於兩天內取回送指導教授簽名並繳回學程辦公室。**

### *step2.*學位考試申請:最晚於**口試前10天申請為原則**

作業說明 : 使用本校學位考試申請系統, 申請辦理論文口試相關作業

**申請前請先確定論文題目、委員名單、口試日期、時間、地點**

**相關連結:**

**1.學位考試申請作業系統:** [學位考試申請作業系統](http://campus4.ncku.edu.tw/wwwmenu/program/mou/)

**2. Turnitin論文比對系統:**[成功大學圖書館電子資源查詢系統](https://research.lib.ncku.edu.tw/er/search/db/?query_term=DB000000672&query_field=id&query_op=&filter_term=DB&filter_field=type.raw&filter_op=term&searchbar=close) (ncku.edu.tw)

**★作業步驟:**

**(1).使用上述連結,填寫「學位考試申請書」(參考附件一)、「論文比對結果報告」 (參考附件二)經指導教授 簽名,繳交至學程。**

**※依據本學院111學年度第4次院務會議決議,研究生論文比對結果報告以小於30%為原則。**

- **(2).口委若有產業主管,請同時填寫「產業主管-口試委員審查表」 (於公告網頁連結),送學程開會審議(須至 少保留15個工作天籌備審議)**
- **(3).學程通知領取申請作業文件,收到後盡快取回並自行送各單位用印,用印作業請參考附件三。並依據附件 三說明,彙整用印資料作業。**

**文件包含:學位考試申請表、學位考試申請書、考試委員明細表、考試經費預算表。**

### **●注意事項:**

**1.考試委員:至少3~5位,每位學生最多僅能核支1位校外委員交通費,考試委員為產業主管,請經學程學術 會議同意並附會議紀錄佐證,因此若有產業主管委員須盡早申請學位考試。 2. 若需異動委員名單、口試日期者,請洽學程重新列印。**

### *step3.*口試準備:**最晚7月31日中午前**

**作業說明:由學生自行安排口試場地布置,口試公告並通知委員。**

**口試相關費用皆由研究生先行代墊(口委費:每位口委1000元 、交通費:最多校外委員1名、雜費上限:500元)**

**★作業步驟:**

1.請至學位考試申請作業系統列印「論文評分表」及「合格證明」, 屆時提供委員評分並簽名。

**2.口試場佈:自行準備公告及立牌設立(可事前向院申請借用)、會場場地布置,口委餐點準備**

**3. 請委員於「學位考試論文審查及交通費印領清冊」簽名並彙整相關費用領據(雜費需打統編)**

#### **●注意事項:**

1. 口試後, 若本學期結束未達畢業學分, 需撤銷學位考試。

**2. 撤考請至考試申請作業系統,申請考試異動-撤考。申請期限為7/31,否則計1次不通過。 2.請參考考試費用標準表:https://ais2m.ncku.edu.tw/upload/department\_file/file/20230419131158gxn.pdf 3.收據發票需有店家統編、店家名稱需清楚顯示;並註明成大統編69115908、抬頭需為國立成功大學**

### *step4.*繳交口試成績及核銷申請:**最晚7月31日中午前**

**作業說明:由學生提交口試費用單據以及「論文評分表」給學程辦理核銷及相關事宜**

**★作業步驟:**

1. 口試結束後, 繳交「論文評分表」至學程, 統一由學程送校記錄成績。

**2. 請持簽核過「學位考試論文審查及交通費印領清冊」及「雜費收據、發票」,至學程請領口試費用及雜費。**

#### **●注意事項:**

1.清冊繳回時,請註明口試費用代墊人「姓名、電話、身分證字號及郵局帳戶」。

**2.同一實驗室之單據,請一同繳交為原則**

### *step5.*離校:**最晚113學年度第1學期開學日的前一個工作天**

**作業說明:依據本校離校手續單跑離校流程**

**相關連結:**

**圖書館論文繳交: <https://www.lib.ncku.edu.tw/service/graduation/graduation.php> 學校離校系統[https://nckustory.ncku.edu.tw/~lou/leave/](https://nckustory.ncku.edu.tw/%7Elou/leave/)**

**★作業步驟:**

**1.上傳論文至圖書館審核(如上連結),諮詢分機65773(總圖)。 需保留至少2個工作天上傳**

**2.於期限內至本校離校系統填寫離校申請,並按程序單經各單位審核辦理離校。**

#### **●注意事項:**

**1.學程檢核項目如下**

**A.離校前完成線上「系友資料表」[https://ais2m.ncku.edu.tw/?action=depMember\\_step01](https://ais2m.ncku.edu.tw/?action=depMember_step01)**

**B.繳交論文正本一本(平裝)**

**C.欲延後公開論文,請簽妥「國家圖書館學位論文延後公開申請書」,請至國家圖書館>申辦服務>下載**

**專區>各種申請表單下載[https://www.ncl.edu.tw/information\\_296\\_8749.html](https://www.ncl.edu.tw/information_296_8749.html)**

**D.學分審查需補當學期成績者,需繳交歷年成績單**

**2.期中離校:需填寫"期中畢業申請書["https://reg-acad.ncku.edu.tw/p/412-1041-601.php?Lang=zh-tw](https://reg-acad.ncku.edu.tw/p/412-1041-601.php?Lang=zh-tw)**

**3.延後離校:畢業離校當學期結束前再次辦理學分審查,再辦理離校**

## 附件一

## 學位考試申請作業系統填寫注意事項

1.資料輸入時不要有半型空白鍵,以免亂碼。

2.校外委員作資料建檔時請精簡,如學歷輸入博士即可。

(校外委員資料建檔前請先查詢是否已有舊資料,勿重覆輸入,並確認委員現任服務單位、職稱及現職所屬地區是否正 確,若資料有誤,請用藍筆在列印出來的「學位考試申請書」的「考試委員」項目更正)

3.存檔列印後若需修改,需至學程提出。

4.列印資料若有亂碼,則可能為罕見字,可至計中網站"E化服務"下載罕見字之內 碼輸入法。

5.**申請後**欲更動,請於口試前至系統申請、列印異動申請表送學程蓋章。

6.**請注意:**未能修畢學分則口試作廢,請申請撤考。需取消口試也要申請撤考。 若無申請撤考,下學期將不可口試,且本次口試將以不及格呈現於成績單上。

附件二

## 論文比對結果報告說明

### 參照turnitin[快速操作指南](https://help.turnitin.com/zh-tw/feedback-studio/%E5%AD%B8%E7%94%9F/%E5%AD%B8%E7%94%9F%E5%BF%AB%E9%80%9F%E5%85%A5%E9%96%80%E6%89%8B%E5%86%8A.htm)

上傳處理完後,請點選下圖畫面中 Text-only Report(唯文字報告),

列印第一頁,空白處指導教授簽名

頁面資料包含(論文題目、姓名、相似度指數、上傳時間)

## 依據本學院111學年度第4次院務會議決議,研究生論文比對結果報告**以小於 30%**為原則

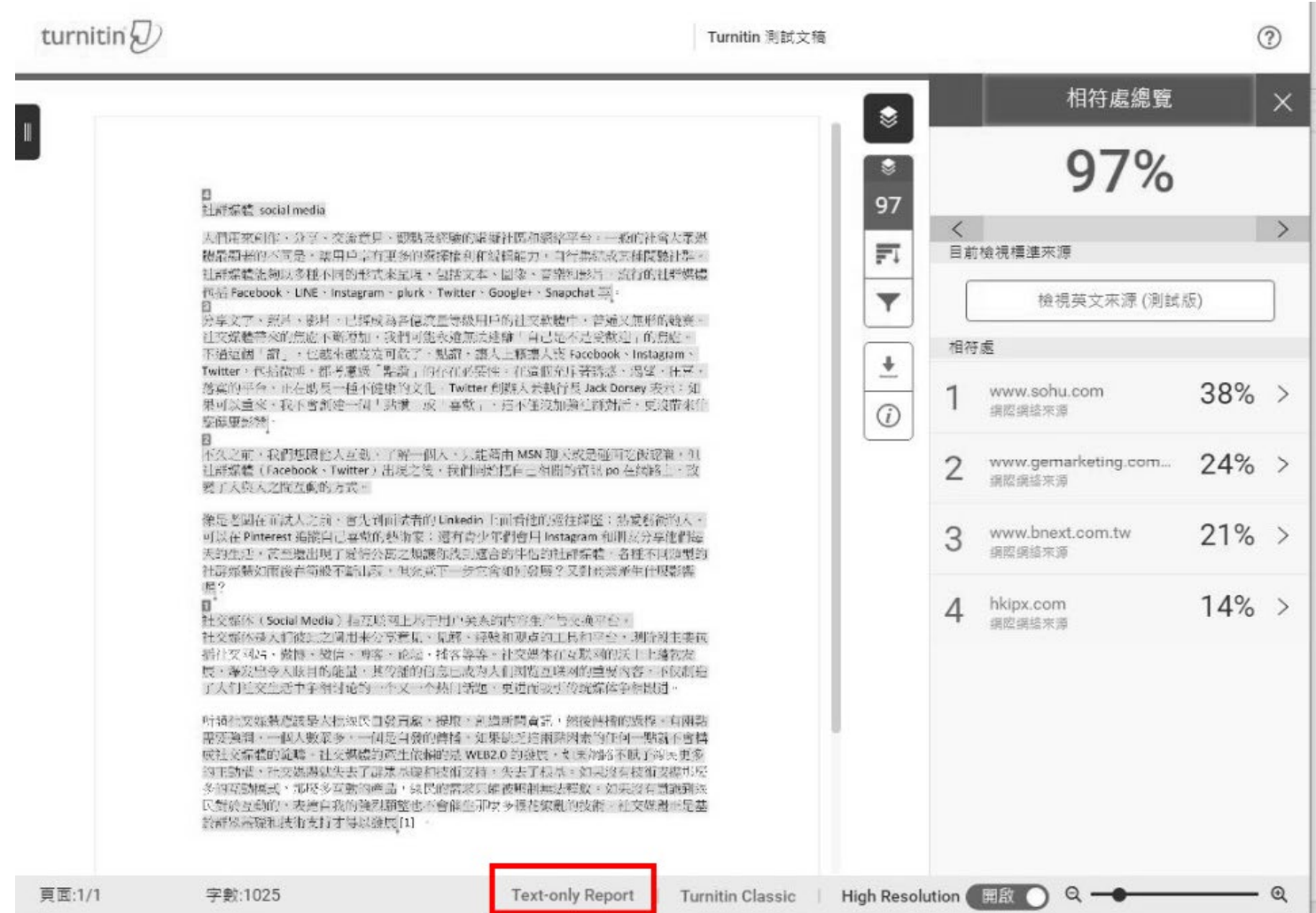

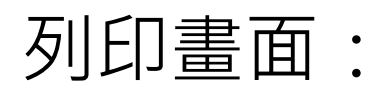

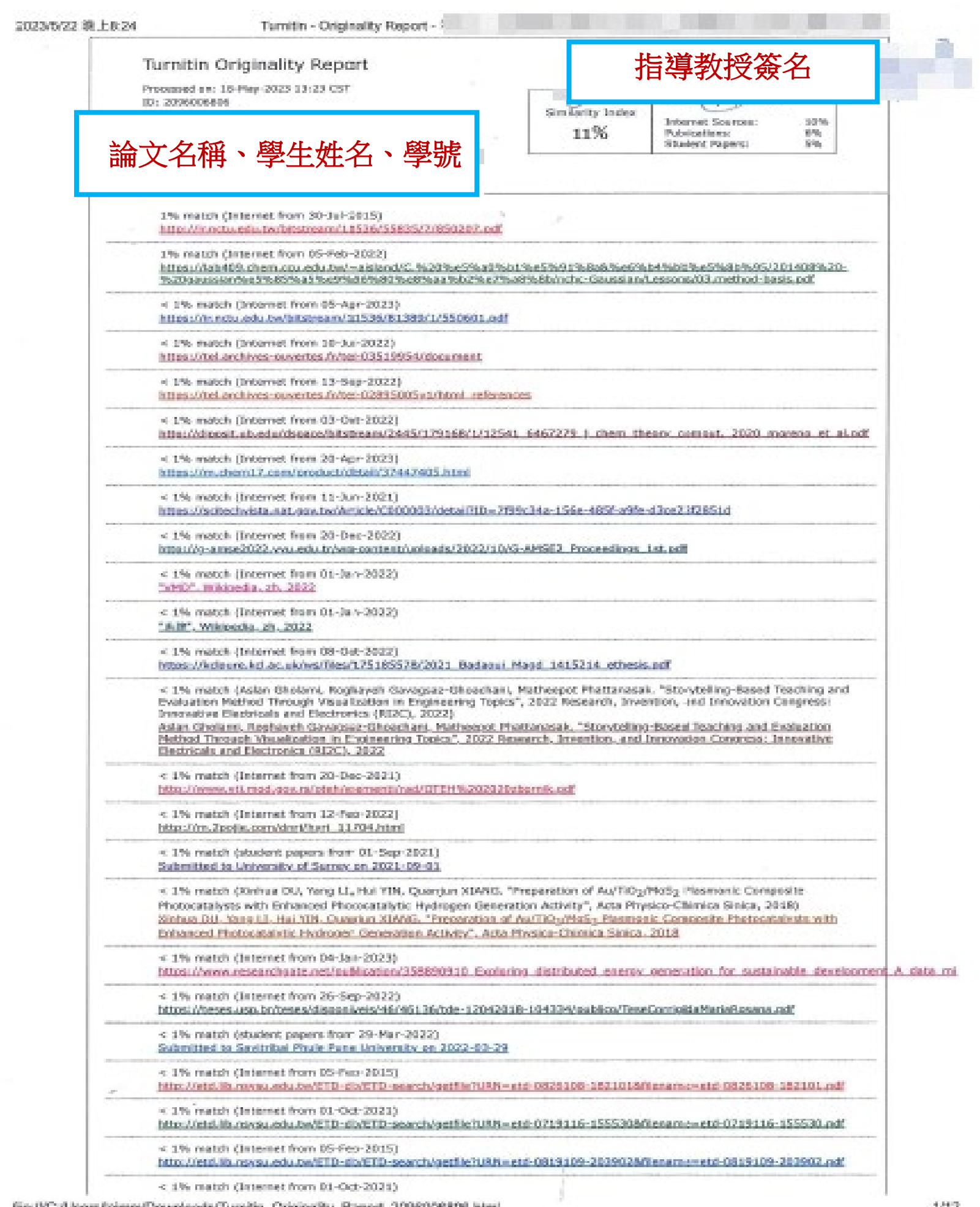

fisc//C:/Users/telmm/Downloads/Turnitin\_Originality\_Risport\_2096006806.html

# 學位考試文件流程

請依順序排好(頁碼順序):

1.學位考試申請表

2.學位考試申請書 (此頁多位同學同時申請時會有多張)

3.考試委員明細表

4.考試經費預算表

5.會議記錄:口試委員屬於在學術上著有成就或具備卓越產業研發績效之 產業主管,需預留充足時間通知學程召開學程學術會議審議

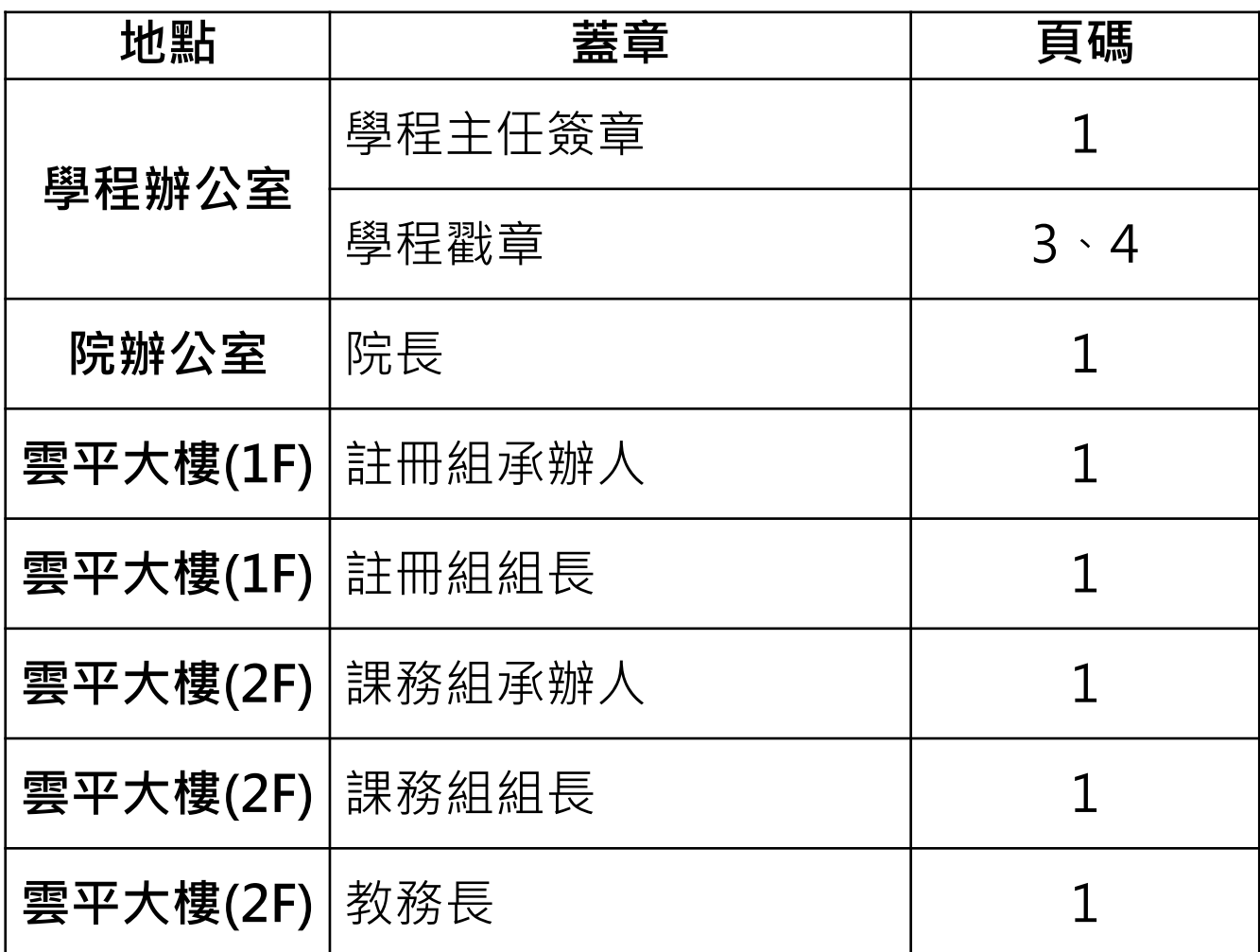

學位考試公文皆蓋完章後,請將

- 、「學位考試申請表、考試委員明細表」(兩表影印成正反面一張)送 到「雲平大樓三樓人事室」製作聘函。**一周後**至學程領取口試委員聘 書。
- 二、「學位考試申請表、考試經費預算表」(兩表影印成正反面一張二份 ),領取聘函時連同正本一併繳交給學程歸檔。